# Владимиро-Суздальская Русь

*Л.А. Кацва, 2009*

### Северо-Восточная Русь

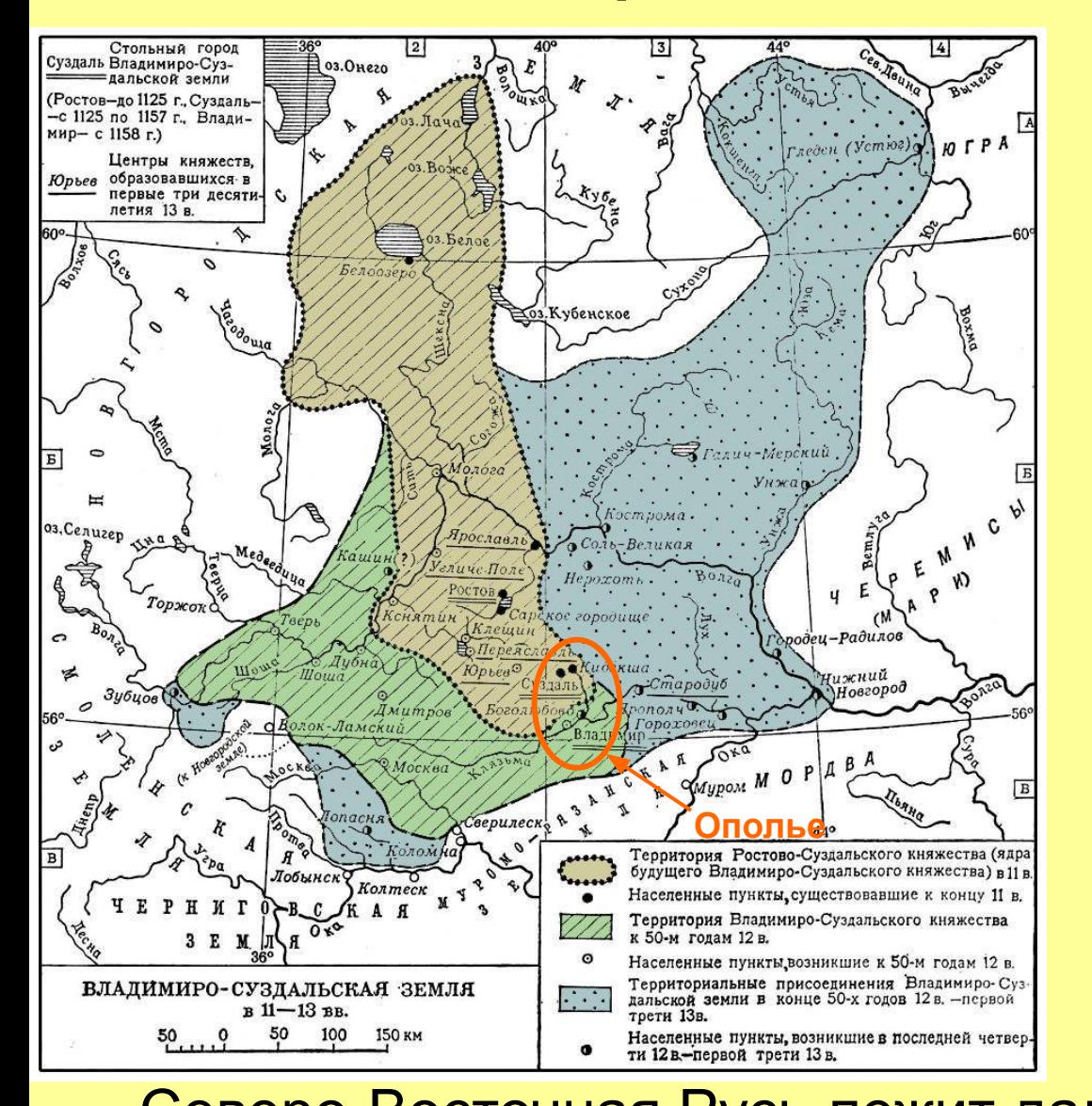

Северо-Восточная Русь – дальняя окраина, отделенная от Поднепровья густыми лесами. Другое название – Залесская Русь. Леса прерывались только в «ополье» близ Суздаля и Владимира. Почвы – подзолистые, сравнительно бедные, но в ополье Северо-Восточная Русь лежит далеко от при от правданые.

в Греки», но здесь проходит путь «Из Варяг в Персы»

### Северо-Восточная Русь

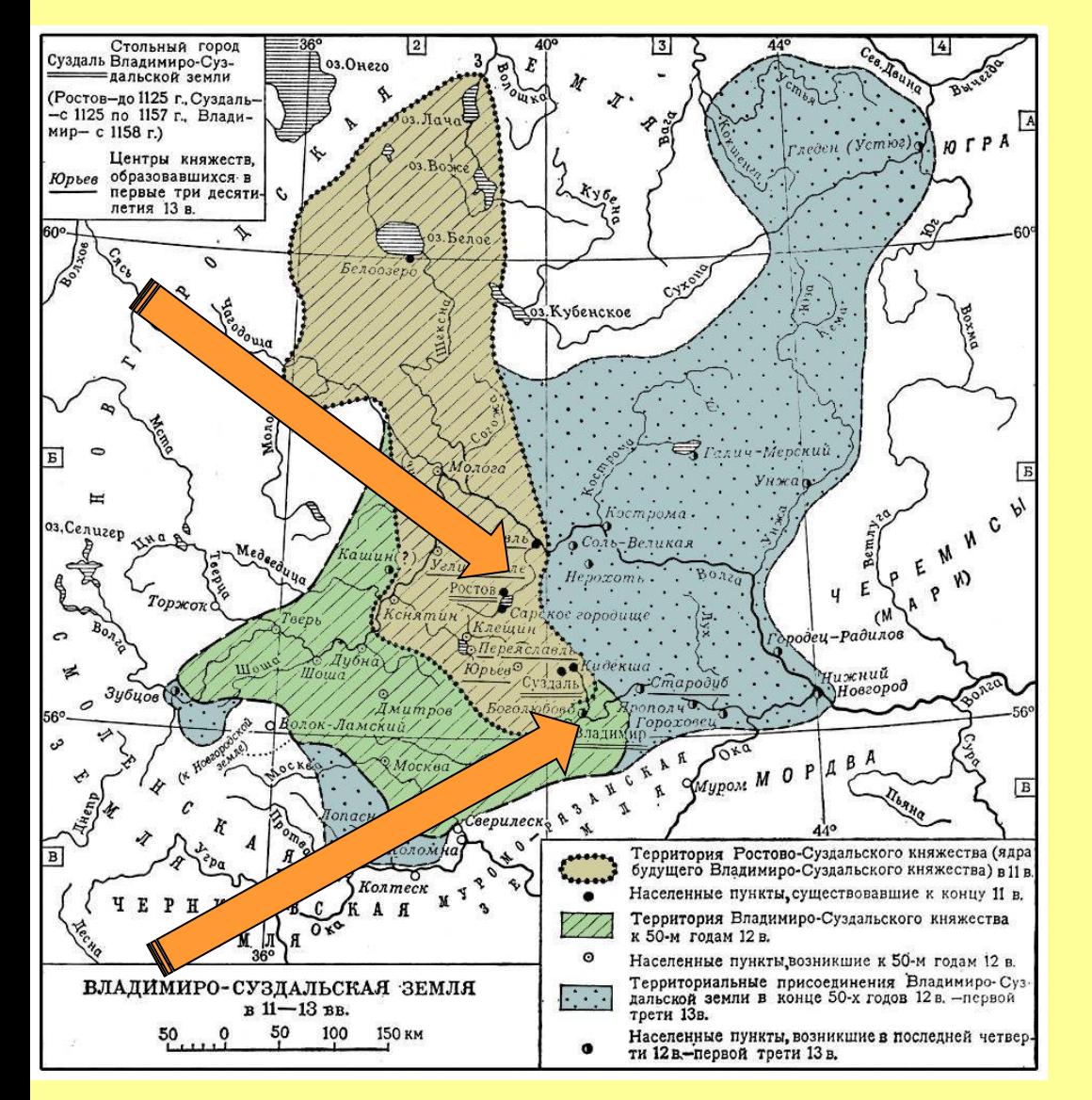

Древнейшее население – финно-угорские племена и вятичи. Население очень редкое. Обширная славянская колонизация – в XI в. Переселенцы – из Приднепровья и из Новгородской лли. **?**

*Каковы были причины переселения на Северо-Восток?*

### Северо-Восточная Русь

Жители Приднепровья старались найти на Северо-Востоке, отделенном непроходимыми лесами от Степи, надежное укрытие от набегов кочевников.

Кроме того, в Южной Руси уже нелегко было найти свободные, незанятые земли.

Новгородцы переселялись в Северо-Восточную Русь в поисках относительно плодородной земли, т.к. в Северо-Западной Руси преобладают болотистые, крайне неплодородные почвы.

*Какая система земледелия должна была преобладать*  **?***в Северо-Восточной Руси?* Обилие лесов, невысокое плодородие почвы и низкая плотность населения обеспечили господство подсечно-огневого земледелия.

### Оформление Ростовского княжества

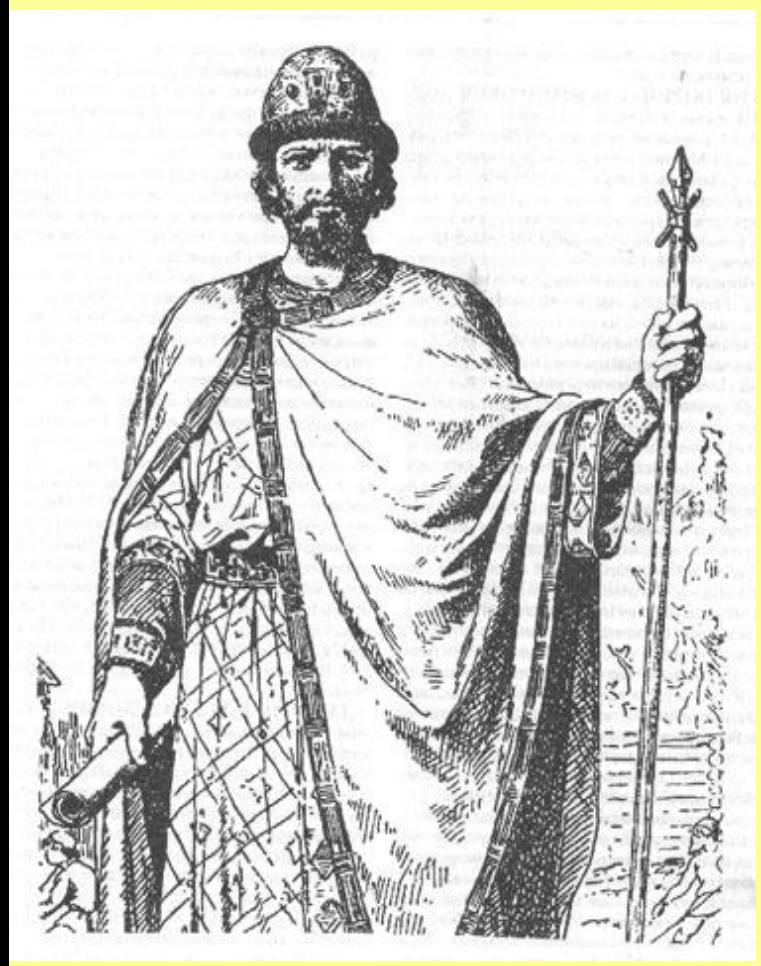

Юрий Владимирович Долгорукий, первый ростовский князь. Современный рисунок.

*Вспомните, кому досталась Ростовская земля при разделе наследства Ярослава Мудрого.* Ростовская земля вместе с Переяславской отошла третьему сыну Ярослава Мудрого – Всеволоду. При разделе наследства Владимира Всеволодовича Мономаха Ростовская земля досталась его младшему сыну – Юрию Владимировичу. **?**

### Потомки Владимира Мономаха

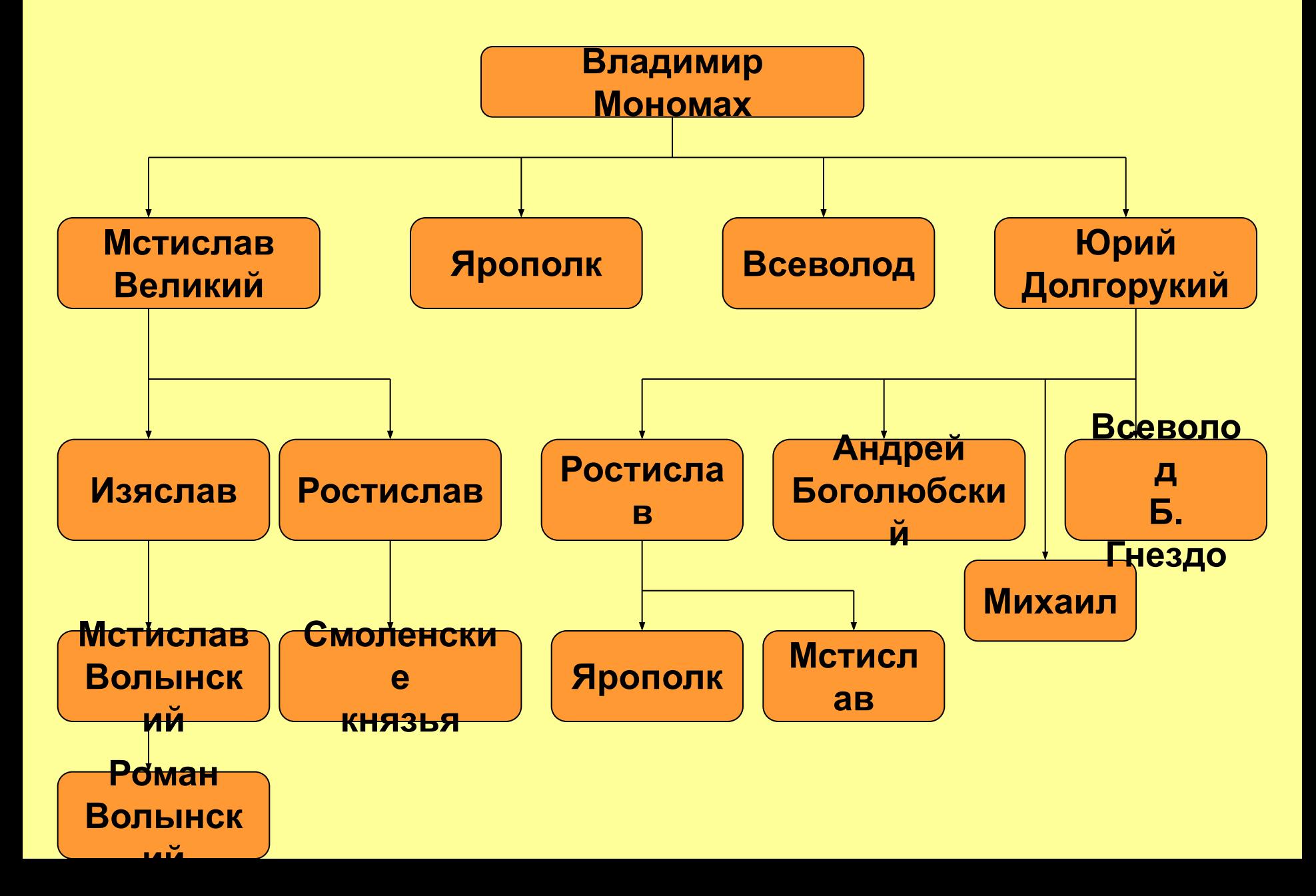

### Юрий Долгорукий

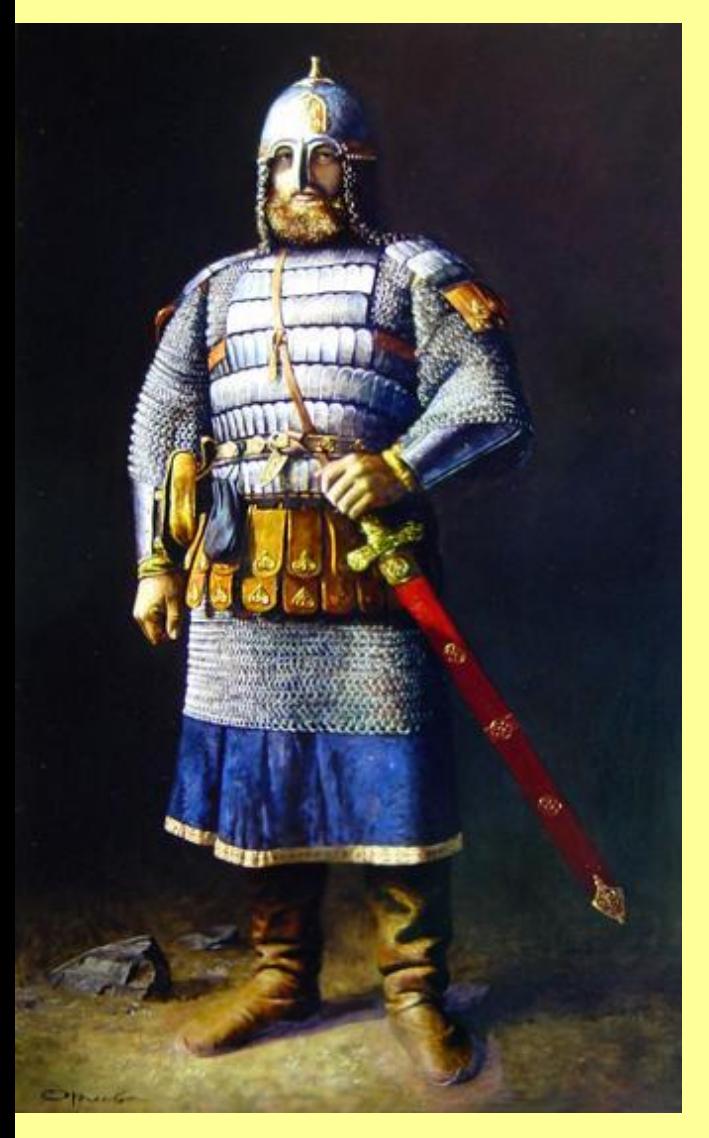

Юрий Долгорукий. Худ. Ю.Орлов

Юрий перенес столицу края из Ростова в Суздаль. Получив княжение на Северо-Востоке, Юрий мечтал о киевском великокняжеском престоле. После смерти Мстислава Великого (1132 г.) в Киеве правил его брат Ярополк, а затем черниговский князь Всеволод Ольгович. После смерти Всеволода Ольговича в 1146 г. Юрий вступил в борьбу за Киев с племянником Изяславом Мстиславичем.

Борьба за Киев и принесла князю Юрию прозвище «Долгорукий».

### Юрий Долгорукий

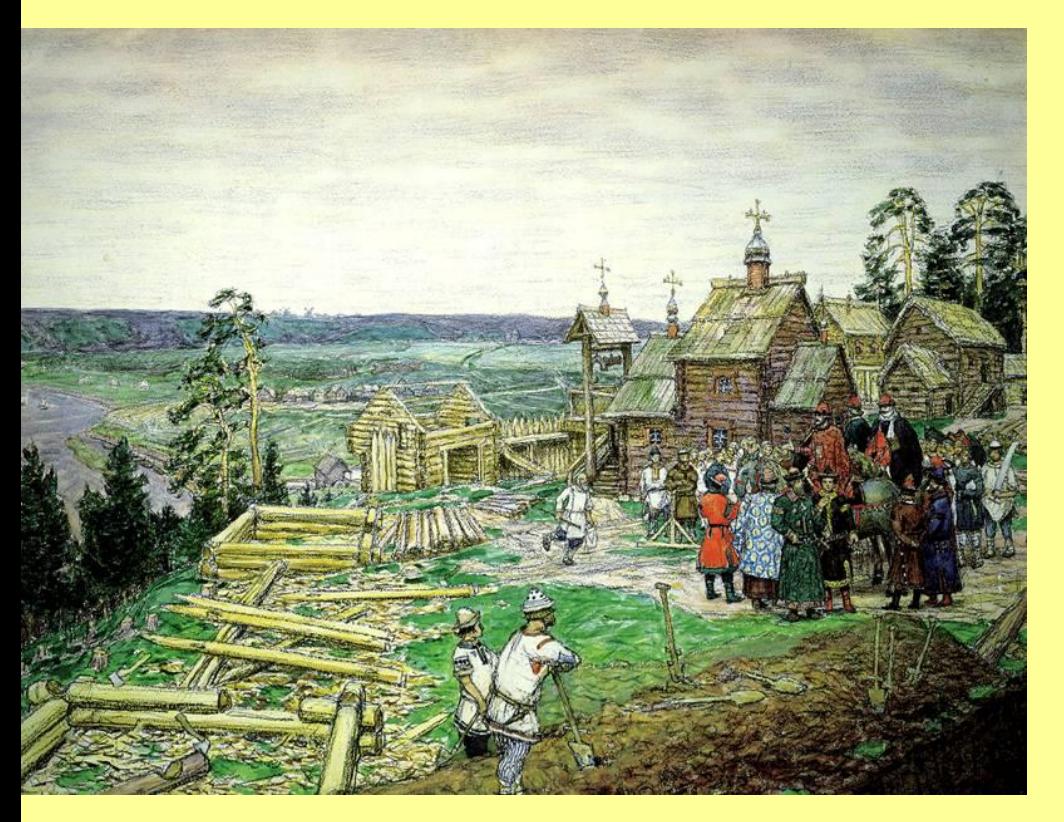

Основание Москвы на Боровицком холме. Худ. А.М. Васнецов

Юрий правил в Киеве в 1149–1150 гг. и в 1155–1157 гг. В 1150–1154 гг. киевским князем был Изяслав Мстиславич. С борьбой за Киев связано первое летописное упоминание о Москве. В 1147 г. Юрий послал своему союзнику по борьбе с Изяславом чернигово-северскому князю Святославу Ольговичу приглашение: «прииди,

брате, ко много в Москов». По все в Москов». По все в Москов». По все в Москов». По все в Москов». По все в Мо

### Основание Москвы

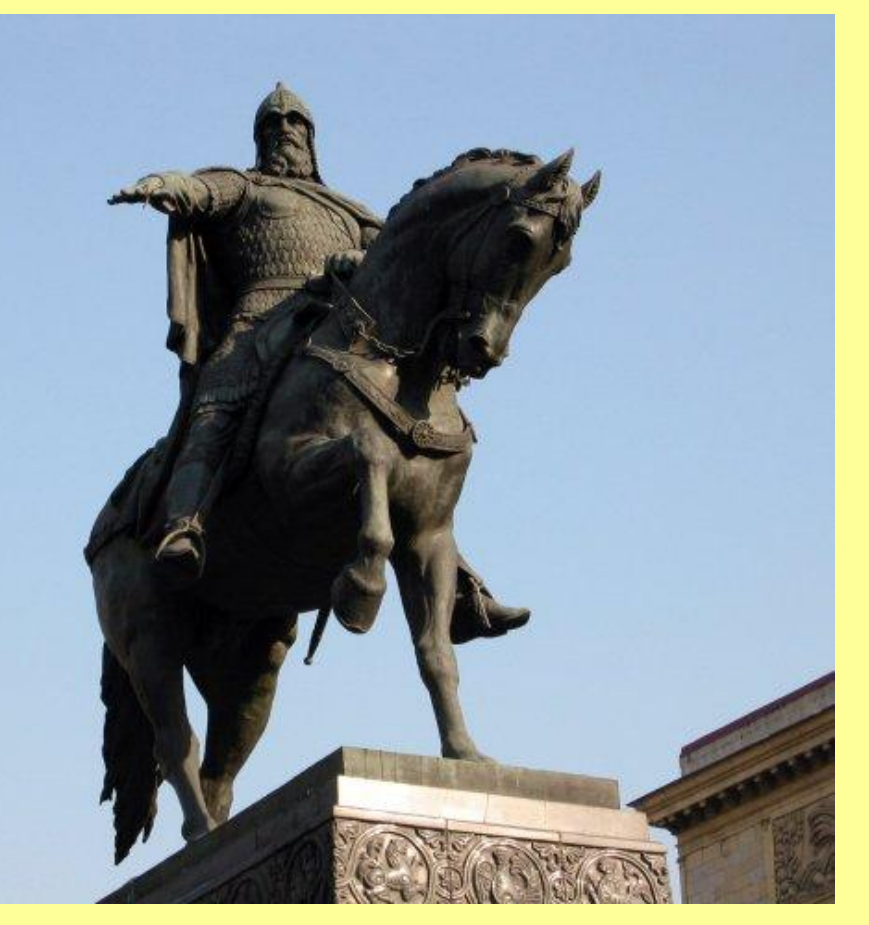

Памятник основателю Москвы Юрию Долгорукому. Москва, Тверская площадь. Авторы скульпторы С.М. Орлов, А.П. Антропов, Н.Л. Шламм.

В «Повести временных лет» под 1156 г. говорится: Юрий «заложи град Москву».

В связи с летописными сообщениями 1147 и 1156 гг. Юрий Долгорукий считается **основателем Москвы**.

Но поселение на месте Кремля существовало задолго до 1147 г.

Неясно, какова роль Юрия в строительстве укреплений Москвы.

В 1156 г. он находился в Киеве, но мог приезжать на Север.

Мог отдать приказ и из Киева.

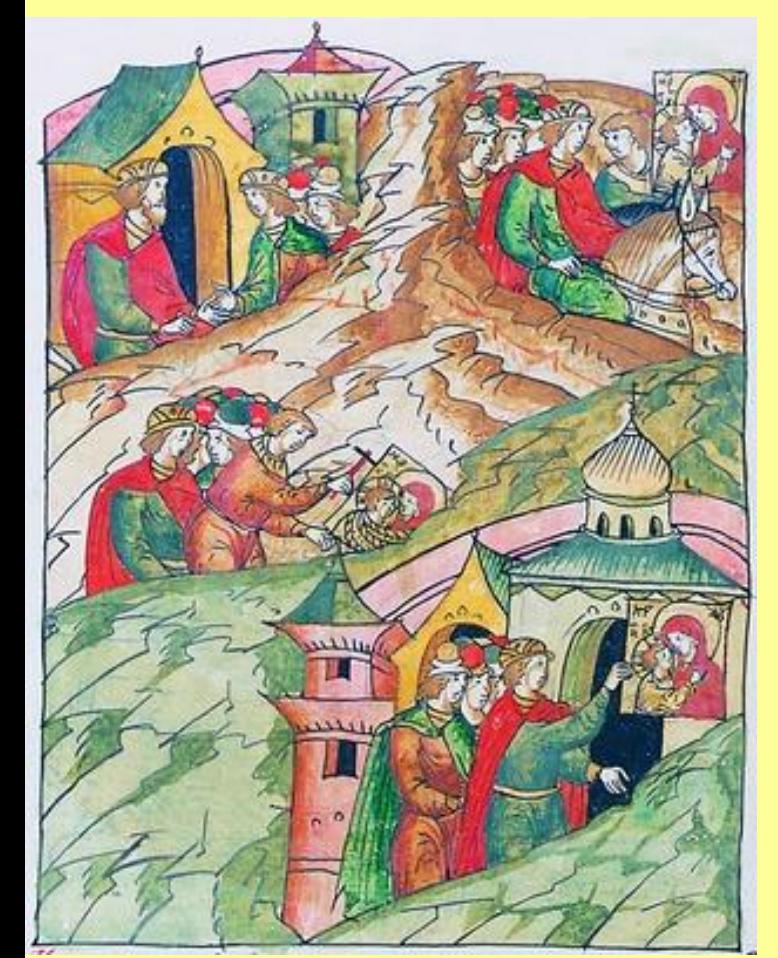

Андрей Боголюбский увозит икону Богоматери из Вышгорода. Миниатюра Лицевого летописного свода.

Юрий Долгорукий умер в 1157 г. в Киеве. Еще при его жизни его старший сын Андрей бежал из Вышгорода, где его посадил править отец, в Ростово-Суздальскую землю. Причиной бегства стало, по рассказу летописи, стремление Андрея уклониться от царивших в Южной Руси усобиц, вызванных соперничеством из-за киевского великого княжения. С собой Андрей увез «чудотворную» икону Богоматери, написанную, по преданию, св. евангелистом Лукой.

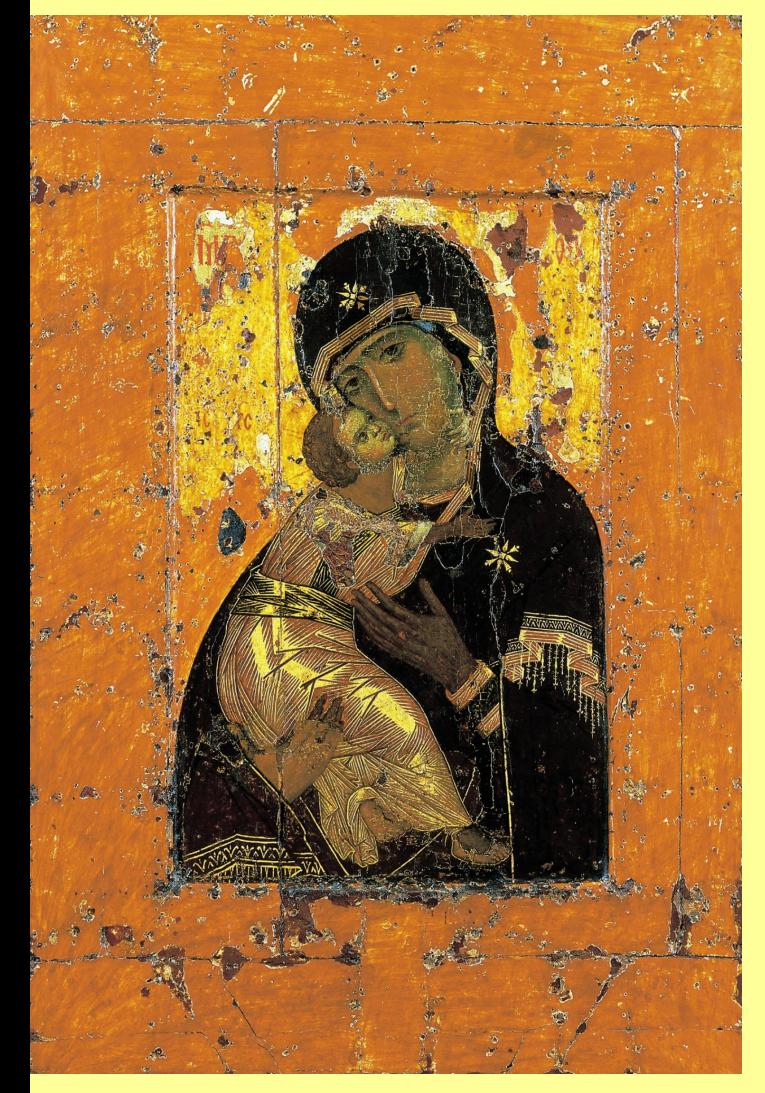

Богоматерь Владимирская. Икона византийского письма, XII век.

*Какую цель преследовал Андрей, увозя икону из Вышгорода на Север?* **?**

В Средние века государство обязательно должно было иметь собственную религиозную святыню. Икона Богоматери и должна была стать такой святыней нового самостоятельного государства, которое Андрей собирался создать в Ростово-Суздальской земле.

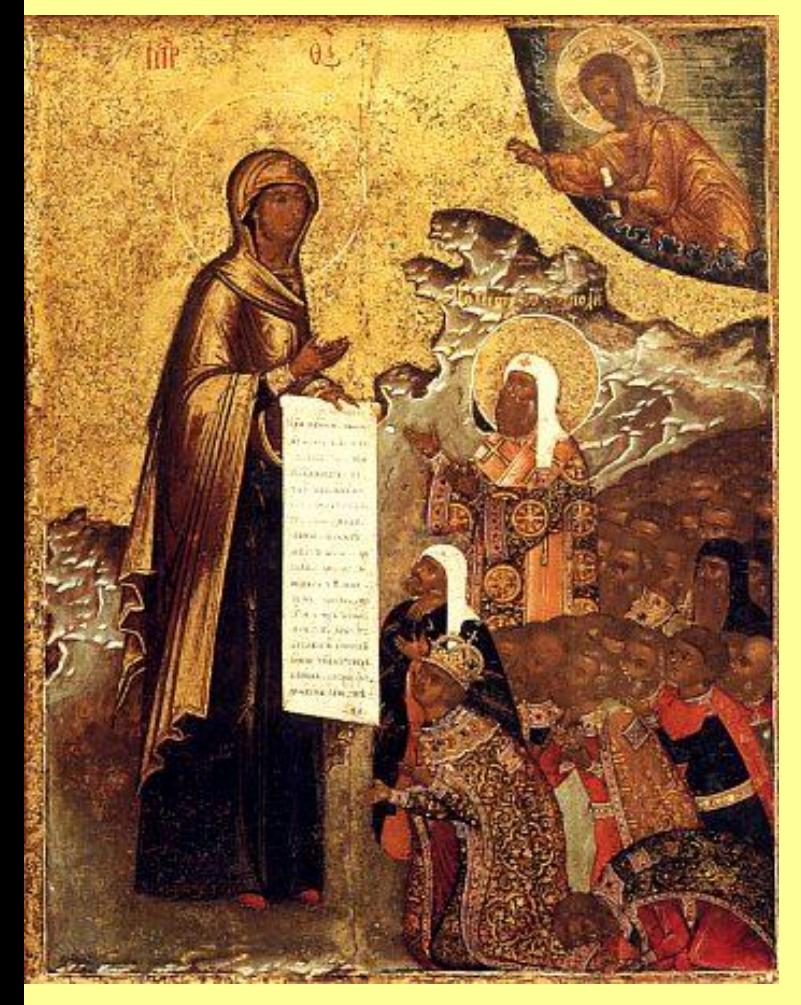

Сюжет иконы – явление Богоматери князю Андрею.

Легенда рассказывает, что неподалеку от г. Владимира кони, которые везли повозку с иконой, встали и не могли сдвинуться с места. Ночью князю явилась Богородица и повелела поставить ее икону во Владимире, построив для нее храм. Подчиняясь велению Богоматери, Андрей перенес столицу княжества из Суздаля во Богоматерь Боголюбская. Владимир.

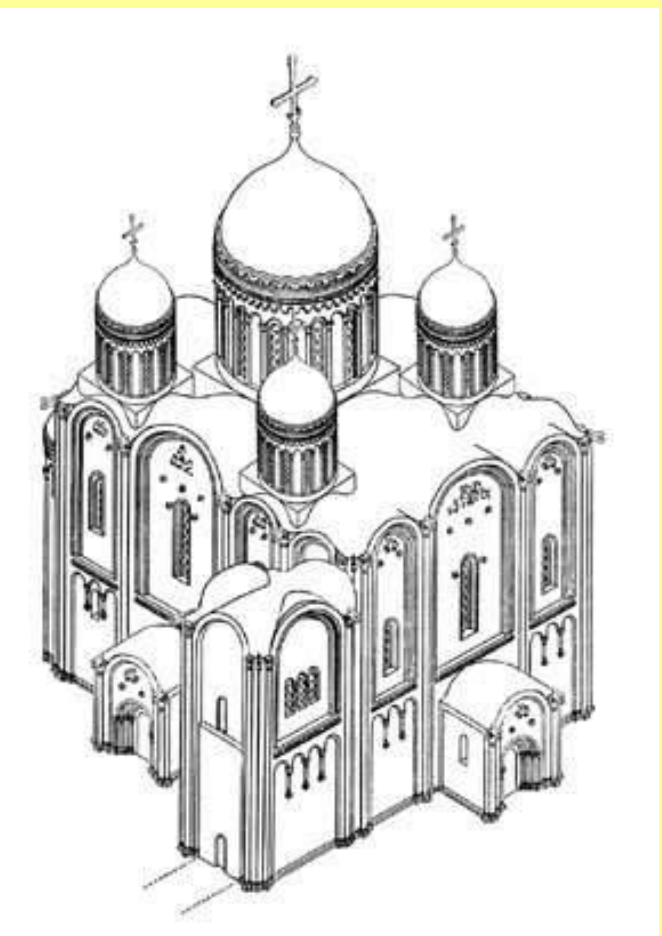

Успенский собор во Владимире. Построен в 1158–1160 гг. Первоначальный облик. Реконструкция

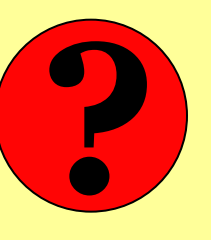

*Чем же на самом деле объяснялся перенос столицы во Владимир?* Скорее всего, тем, что в Суздале и Ростове князю приходилось считаться с волей веча, а Владимир считался лишь «пригородом» старших городов и потому не имел веча. Таким образом, власть князя во Владимире оказывалась сильнее, чем в Ростове и Суздале.

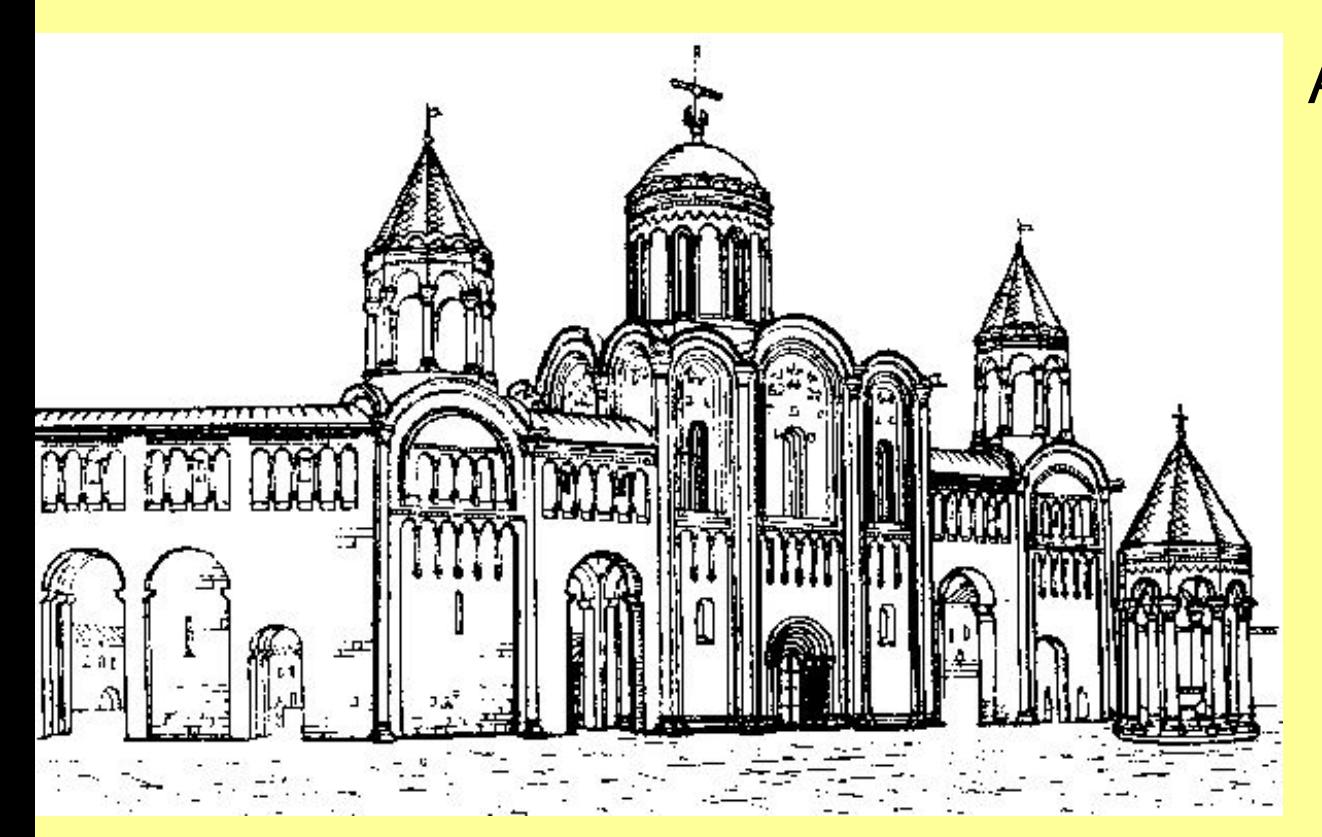

Палаты Андрея Боголюбского с церковью Рождества Богородицы. Реконструкция.

Андрей не стал жить во Владимире. Он основал свою резиденцию на месте явления Богоматери. По названию этого замка – Боголюбово – князь Андрей стал именоваться Боголюбским.

.

#### Годы правления Андрея Боголюбского: **1157–1174**

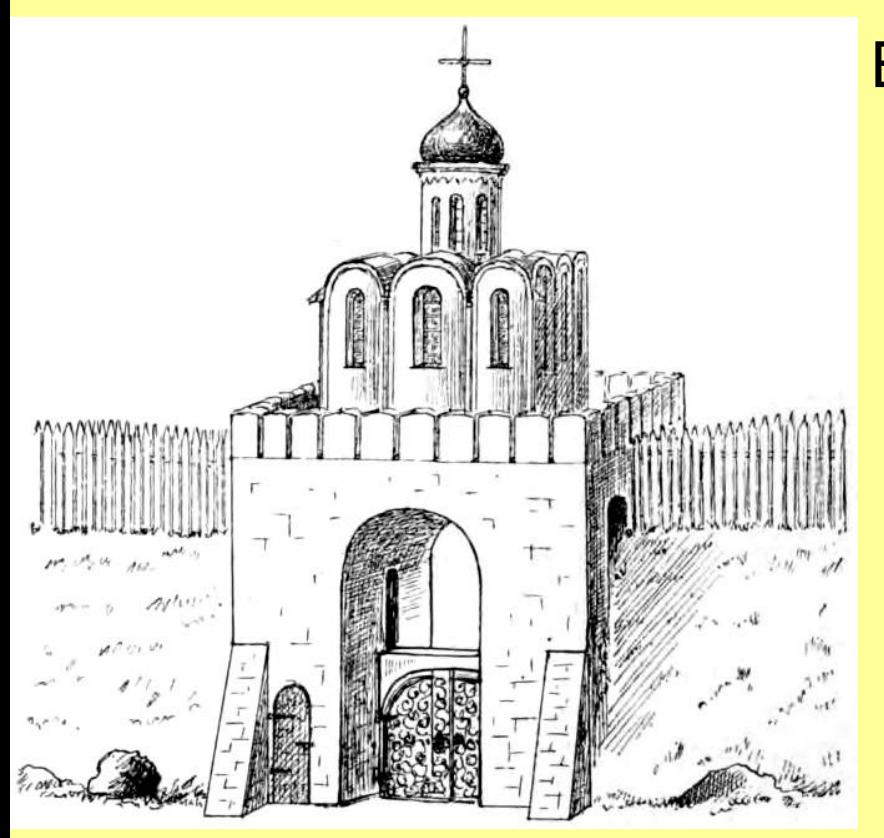

Золотые ворота Владимира. Реконструкция. Ворота сооружены в 1164 г. В 1795 и 1810 гг. подверглись серьезной перестройке.

В самом Владимире Андрей также вел большое строительство. Город был окружен мощным валом с пятью воротами. До наших дней сохранились лишь самые парадные –

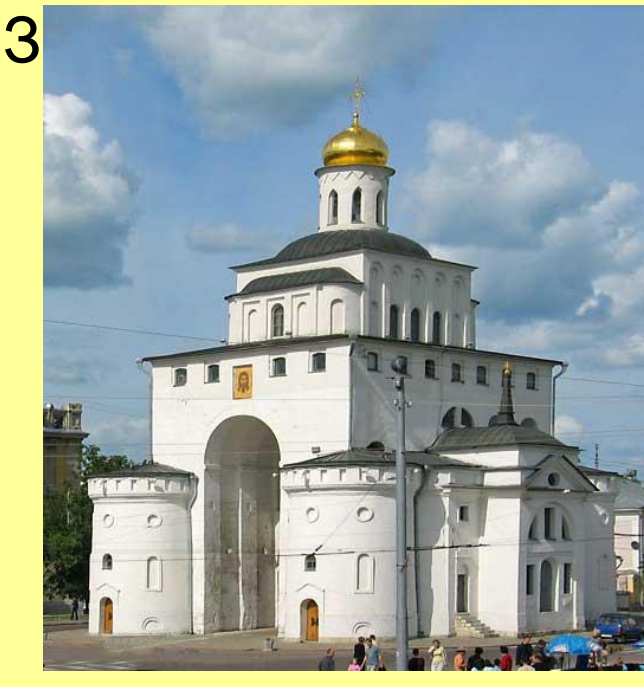

Золотые ворота. Современный вид

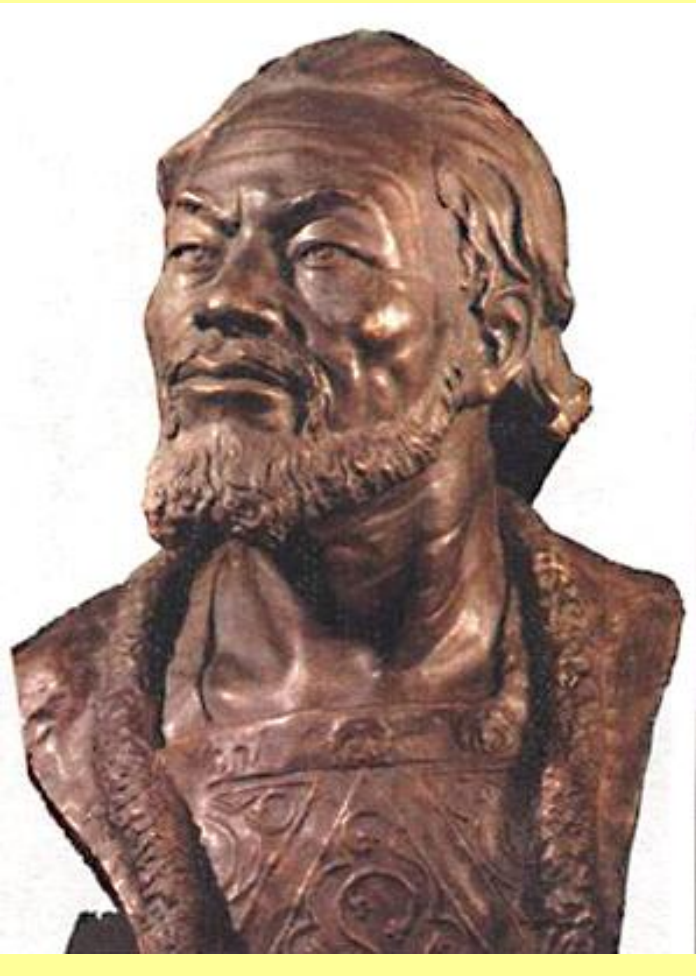

Андрей Боголюбский. Реконструкция М.М. Герасимова.

Андрей Боголюбский изгнал из Владимиро-Суздальского княжества дружину своего отца и стал опираться на младшую дружину – «детъцких». В Суздальской земле частные вотчины стали появляться только в XII в. Дружинники получали вотчины по княжескому пожалованию. Поэтому они полностью зависели от князя. Если в Киевской земле дружинники были соратниками князей,

то во Владимиро-Суздальской – их слугами.

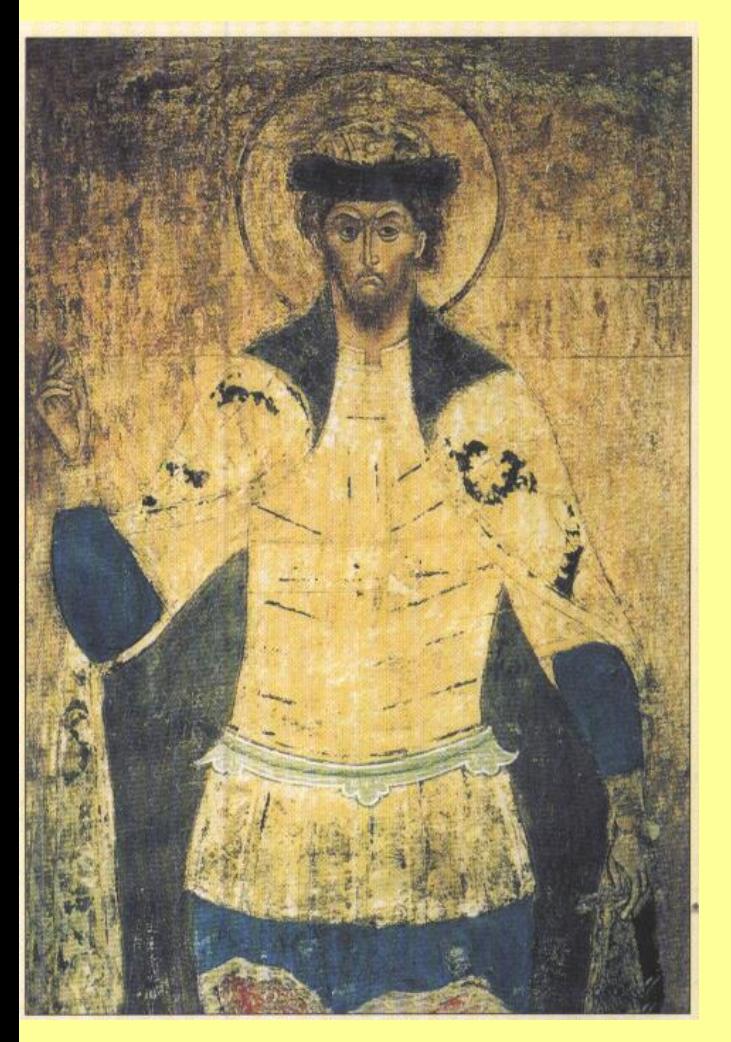

Святой князь Андрей Боголюбский. Икона.

В 1169 г. войска Андрея взяли и разорили Киев, в котором тогда правил Мстислав Изяславич Волынский. Однако Андрей не переехал в Киев, а отдал его младшему брату Глебу.

*О чем свидетельствует отказ Андрея от великокняжеского престола?* Из-за постоянных усобиц Киев утратил свое прежнее значение и уже не был столь привлекателен для князей других русских земель. **?**

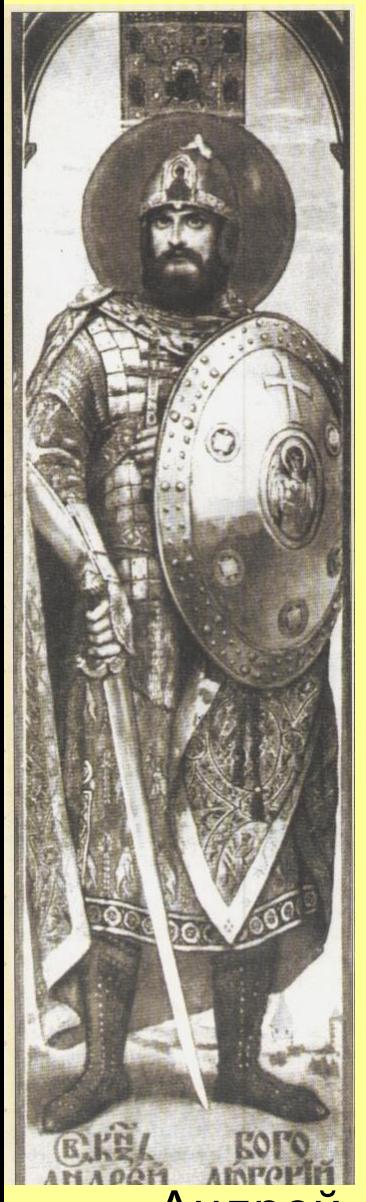

Андрей Боголюбский. Худ. В.М. Васнецов

После смерти Глеба Андрей отдал Киев смоленским Ростиславичам. Но вскоре он рассорился с ними и потребовал от них убираться из Киева и Русской земли.

Ростиславичи ответили: «Если ты хочешь говорить с нами не как с князьями, а как с подручниками, то Бог нас рассудит».

#### **Таким образом**,

Андрей полностью подчинил себе дружину, освободился от ограничений своей власти вечем и стремился заменить отношения старшинства между князьями отношениями господства и подданства. Власть Андрея – **деспотическое** 

**самодержавие**.

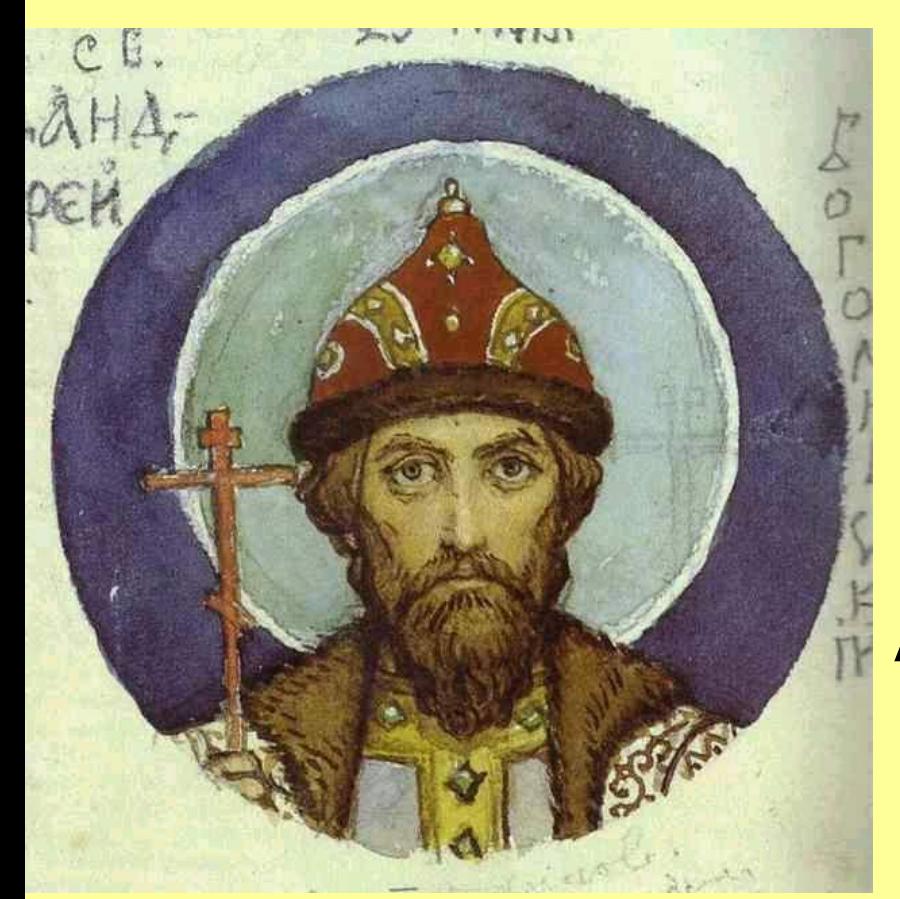

Князь Андрей Боголюбский. Худ. В.М. Васнецов

Столкновение с Ростиславичами Андрей проиграл: суздальские полки были разгромлены войсками Мстислава Ростиславича Храброго. Вскоре сын Андрея был изгнан из Новгорода. Андрей Боголюбский не смирился с неудачами и собирался возобновить борьбу за господство над Киевом и Новгородом, но не успел.

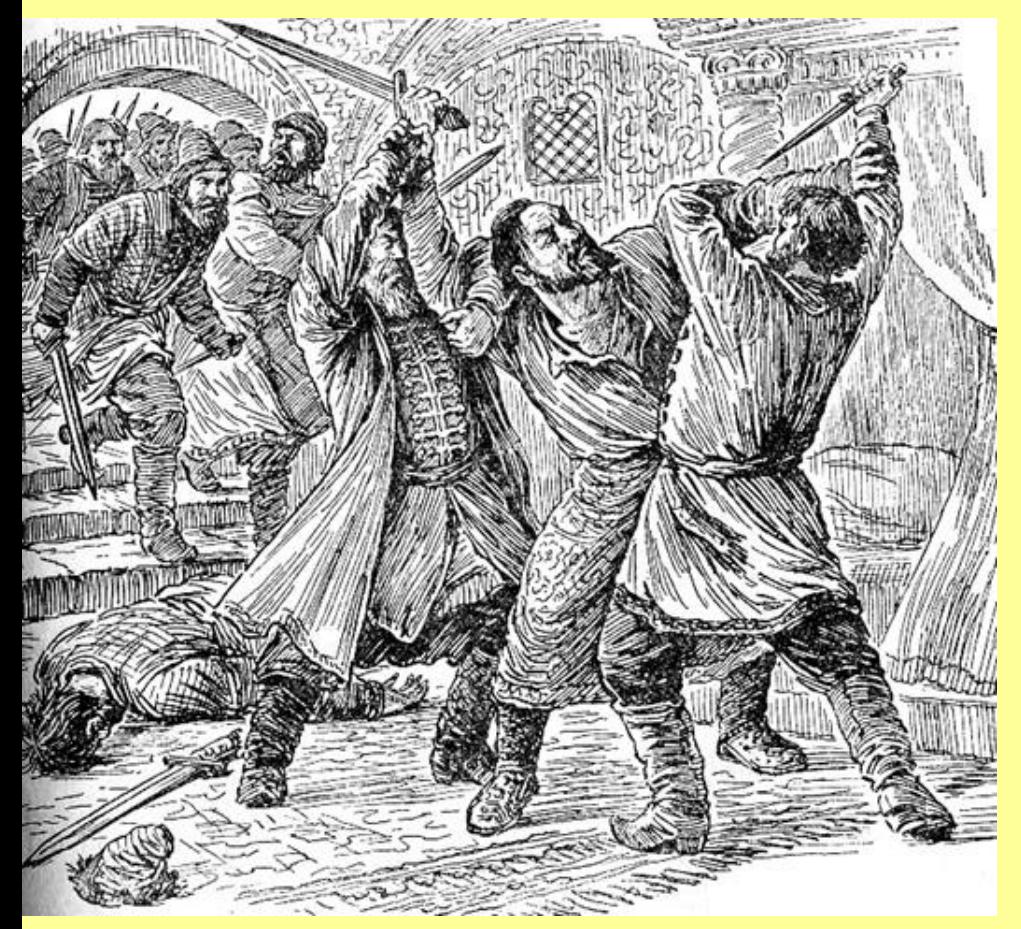

Смерть Андрея Боголюбского. Худ. Е.Пергаменщик.

В 1174 г. приближенные Андрея Боголюбского во главе с боярином Петром Кучковичем, устав от его самовластия, составили заговор. Последней каплей стала казнь Якима Кучковича, брата Петра. Князь был убит. После этого окрестные жители разграбили замок в Боголюбове и дворы многих приближенных князя.

### Усобица после смерти Андрея

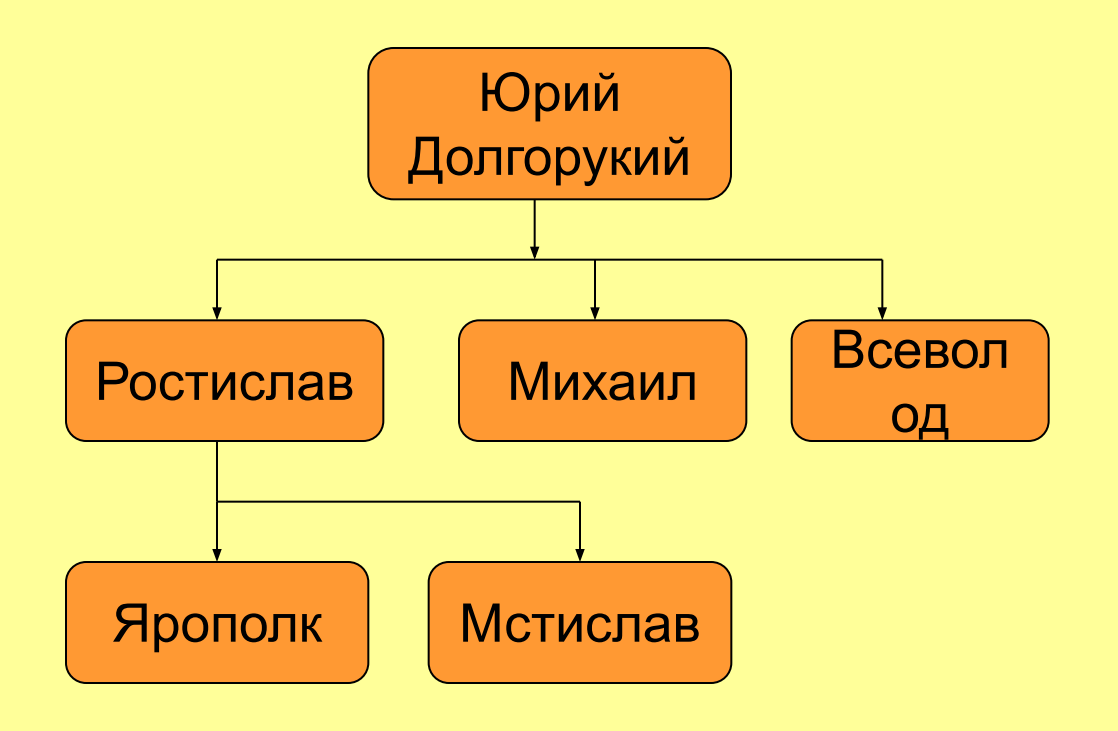

После смерти Андрея в Суздальской земле началась усобица между его младшими братьями Михаилом и Всеволодом и его племянниками Ростиславичами (детьми старшего, рано умершего сына Юрия В этой усобице Ростиславичей поддерживали Растов и Суздаль, а Михаила и Всеволода – Владимир. В 1176 г. Михаил и Всеволод одержали победу. Вскоре Михаил умер, и во Владимиро-Суздальской земле

стал единолично править Всеволод.

## Усобица после смерти Андрея **?**

*Как должна была сказаться победа Михаила и Всеволода на политическом устройстве Северо-Восточной Руси?*

Победа Михаила и Всеволода, которые опирались на поддержку Владимира, где не было веча, над Ростиславичами, которых поддерживали старые вечевые города, привела к дальнейшему ослаблению вечевого начала в Северо-Восточной Руси и еще большему усилению единоличной власти князя.

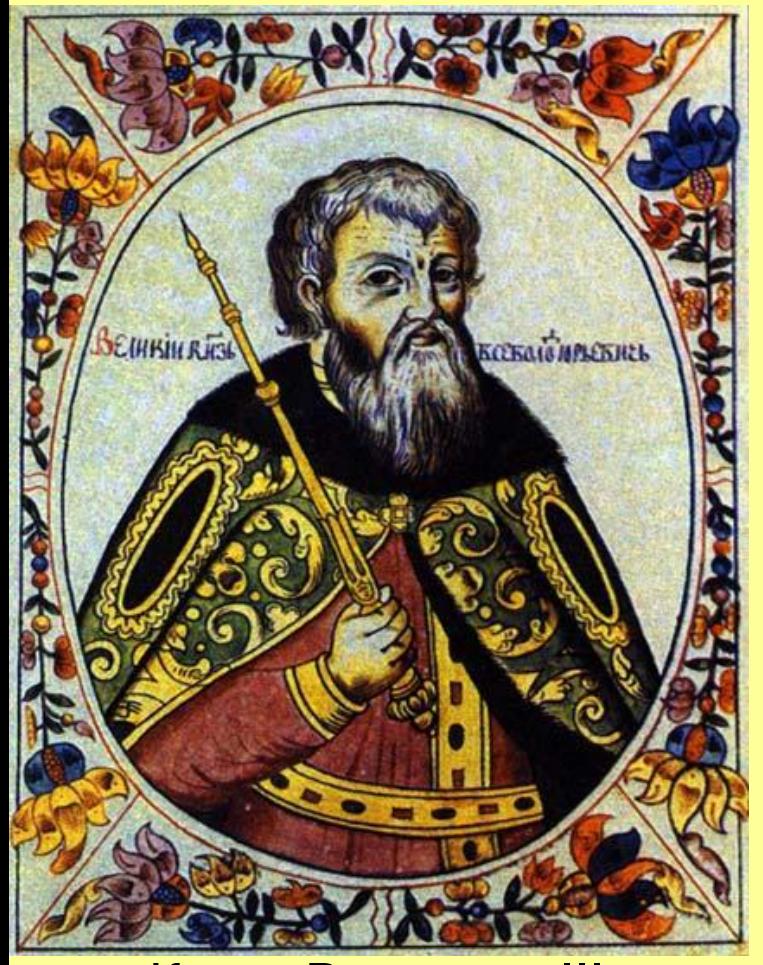

Князь Всеволод III Большое Гнездо. Портрет из «Титулярника». Годы правления: **1176–1212**

Князь Всеволод Юрьевич именуется обычно Всеволодом III, так как Всеволодом I считается сын Ярослава Мудрого, а Всеволодом II – Всеволод Ольгович. Всеволода III именуют также «Большое Гнездо». Это прозвище появилось много позднее, когда его потомство действительно стало чрезвычайно многочисленным.

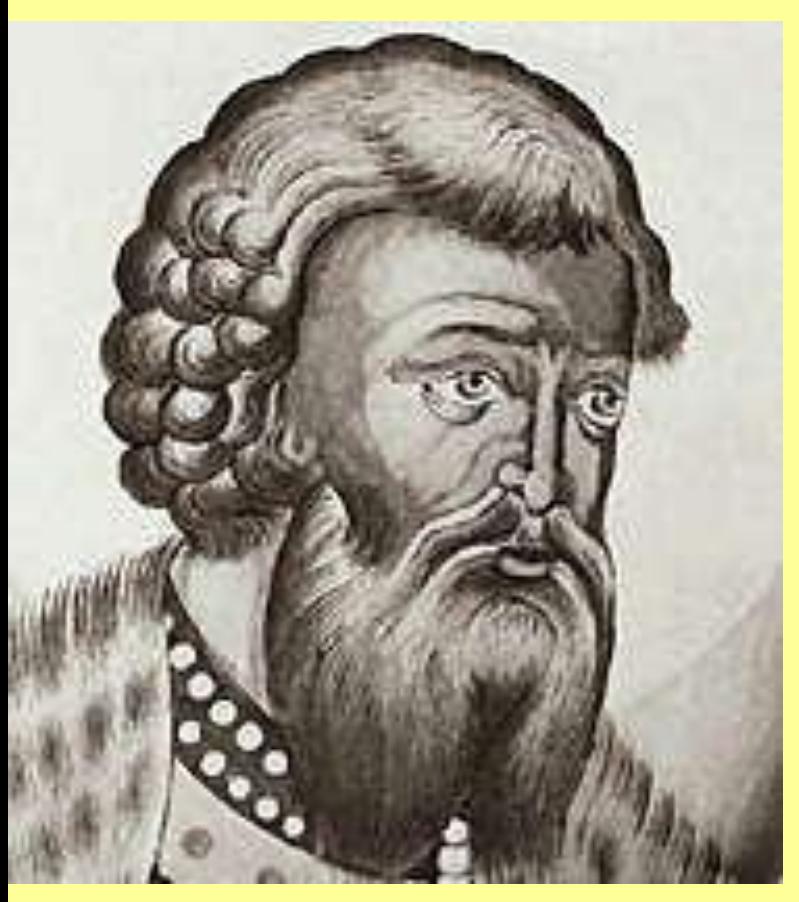

Всеволод III Большое Гнездо, великий князь Владимирский.

Всеволод III стал именоваться великим князем Владимирским. Он был самым могущественным среди русских князей. Его самовластие превышало даже самовластие его старшего брата, но Всеволод был гораздо расчетливее и осторожнее Андрея Боголюбского. Ему удалось посадить своего сына на княжение в Новгороде. Он вмешивался в споры о престолонаследии в Южной Руси, князья, боровшиеся за Киев, обращались к нему как к третейскому судье.

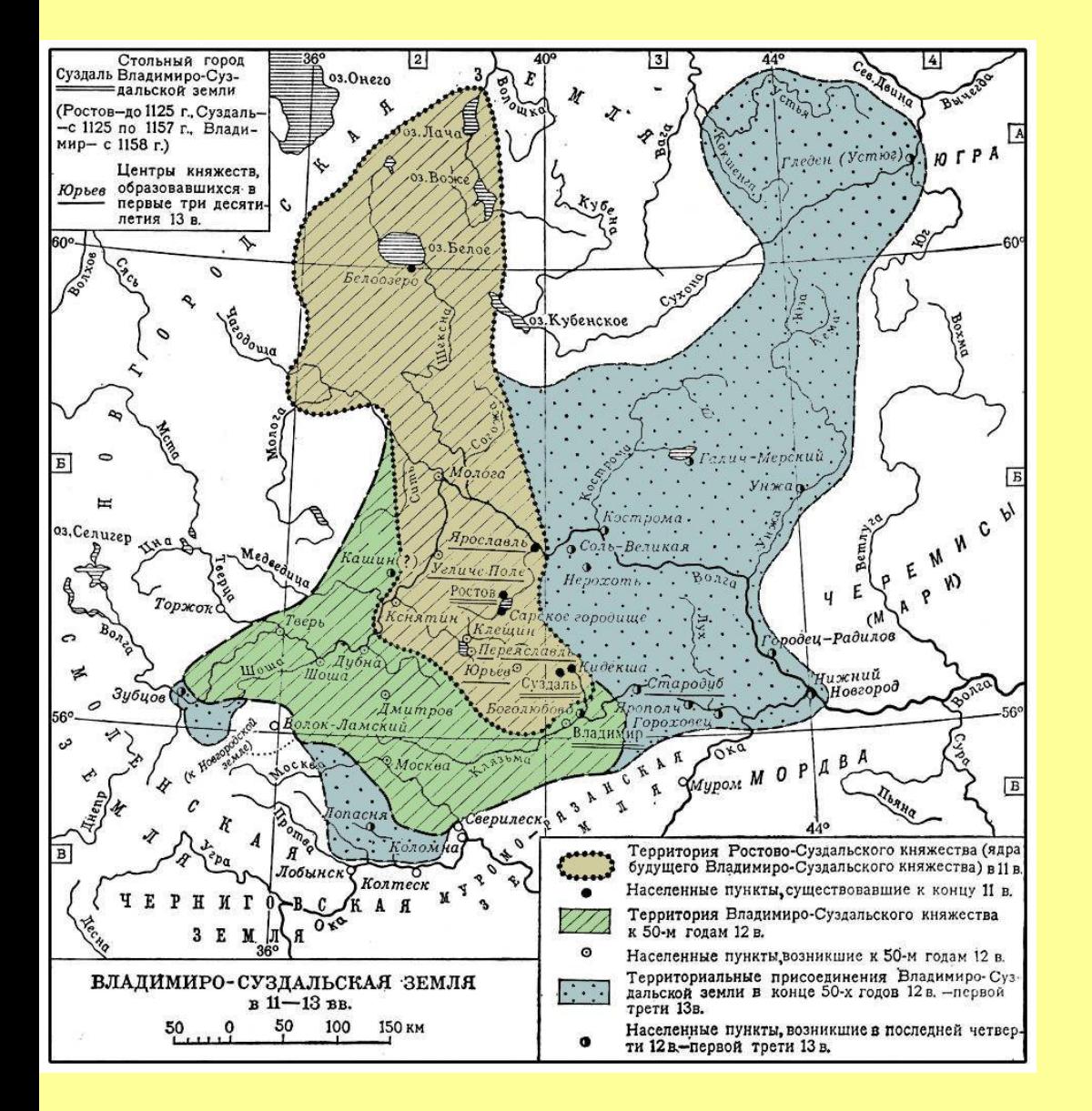

Всеволод расширил границы Суздальской земли за счет новгородских владений на Сухоне и Северной Двине, подчинил рязанских князей, продолжил начатое Андреем Боголюбским наступление на Волжскую Булгарию.

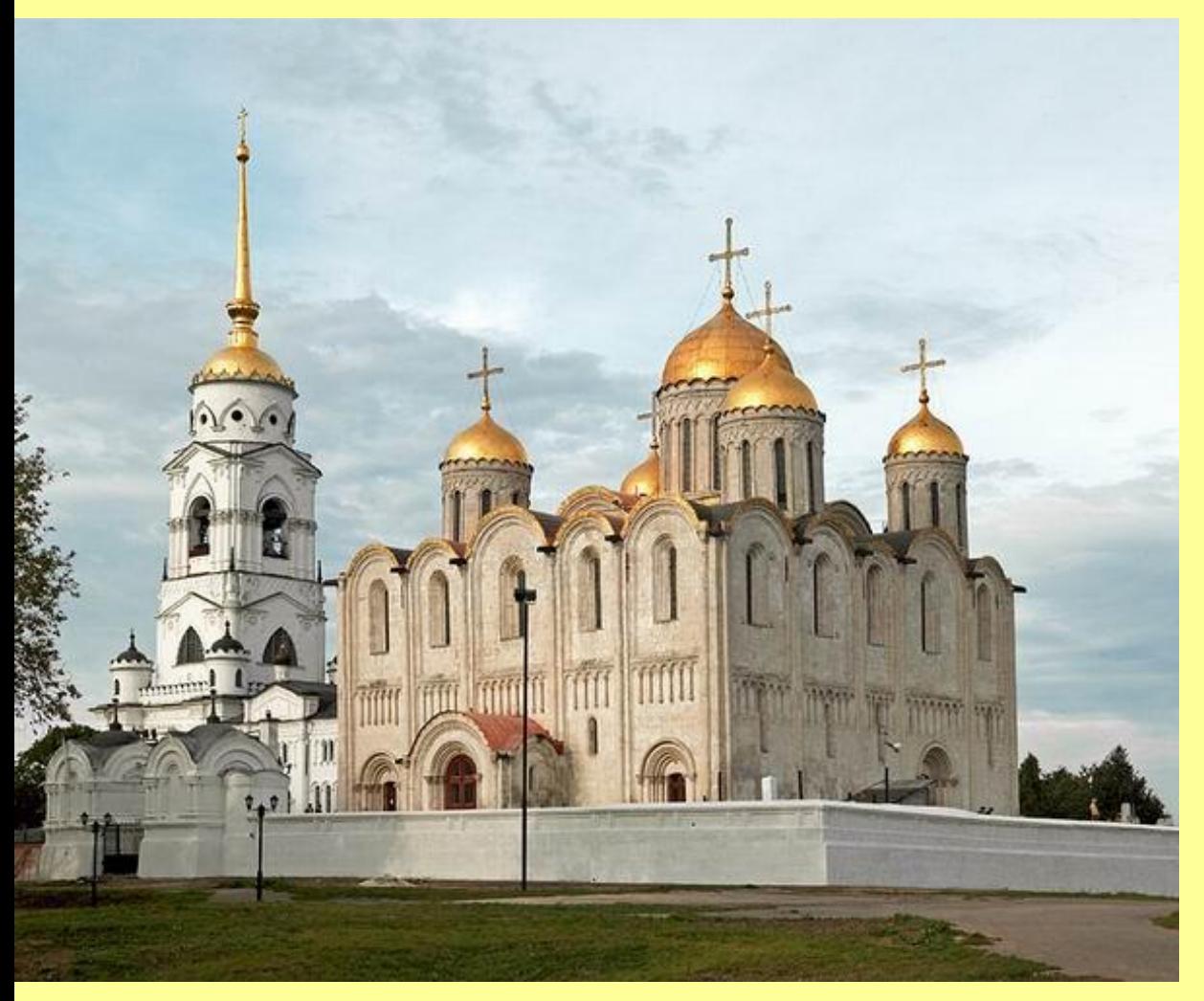

Успенский собор во Владимире. Современный вид. Колокольня построена в 1810 г., а Георгиевский придел между ней и собором – в 1862 г.

При Всеволоде во Владимире велось обширное строительство. В 1186–1189 гг. был перестроен и расширен Успенский собор. В результате пристройки боковых галерей он из трехнефного стал пятинефным.

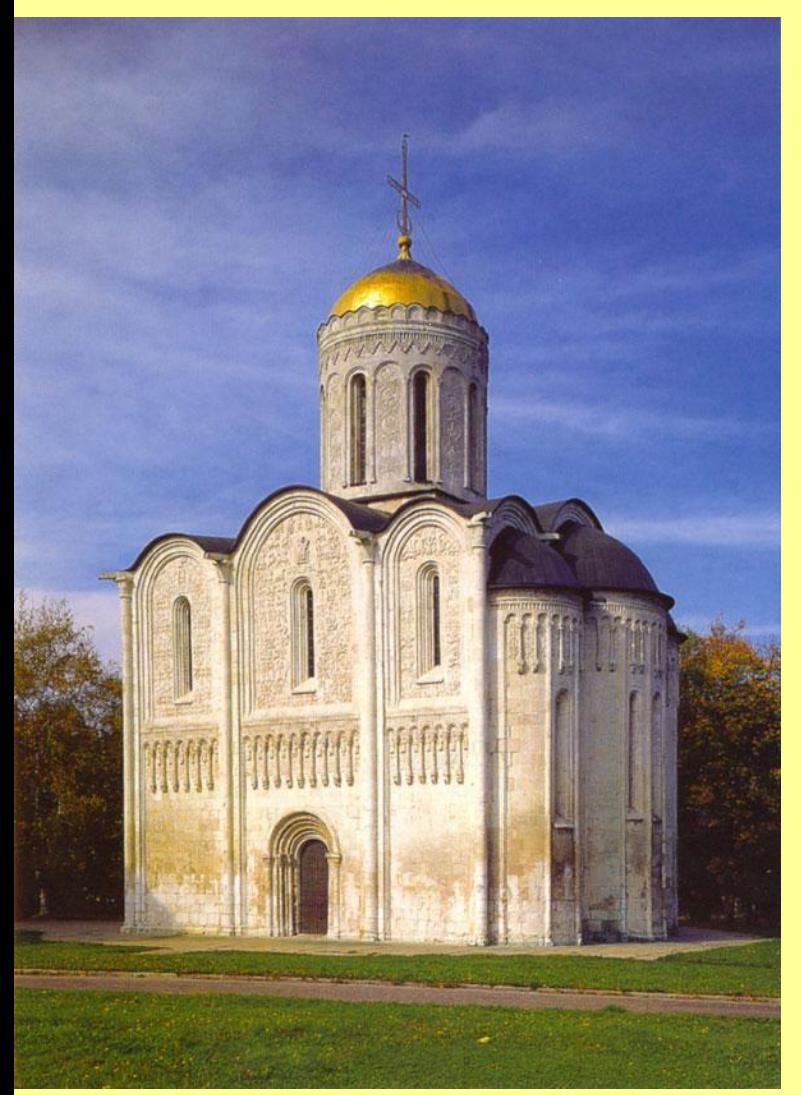

Дмитриевский собор во Владимире. Построен в 1194–1197 гг. Памятником эпохи Всеволода III стал Дмитриевский собор во Владимире, названный по христианскому имени князя.

*Как вы думаете, чем было вызвано обширное каменное строительство в годы правления Всеволода III?* Каменное строительство обходилось дорого. Поэтому оно свидетельствовало о могуществе князя, говорило о его претензиях на первенство в Русской земле. **?**

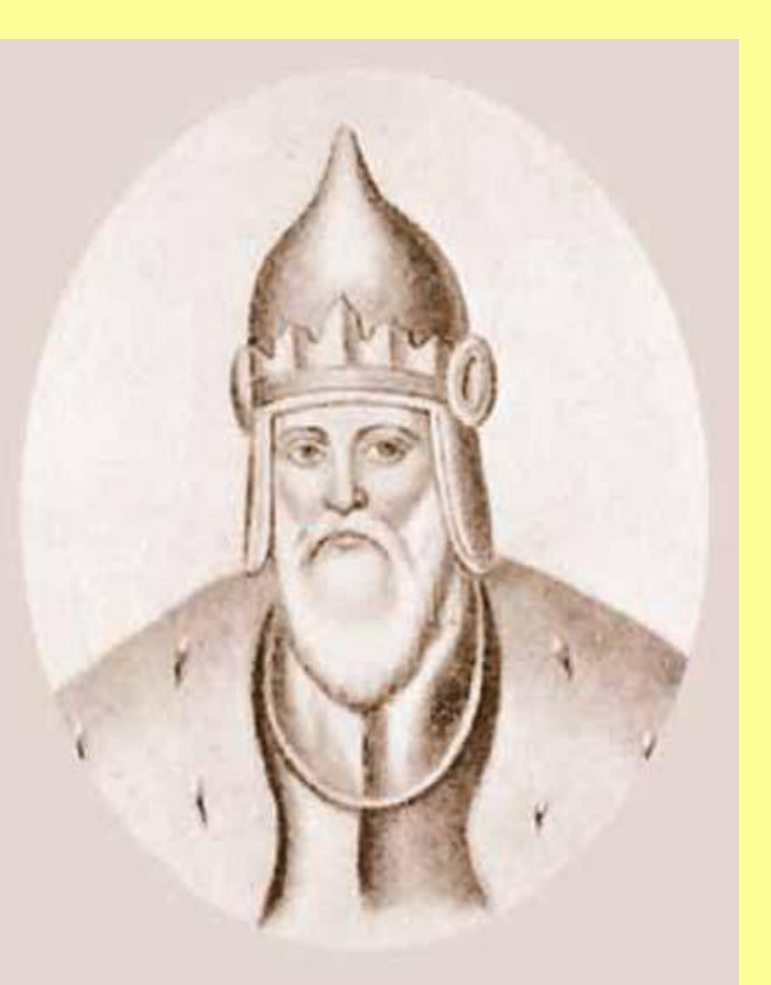

Большое Гнездо, великий князь Владимирский.

Лишь в 1208 г. Всеволод потерпел серьезную неудачу. Торопецкий князь Мстислав Мстиславич Удалой (сын Мстислава Храброго) овладел Новгородом, изгнав оттуда сына Всеволода – Святослава.

Всеволоду так и не удалось изгнать Мстислава Удалого из Новгорода. В 1212 г. Всеволод III умер. Во Владимиро-Суздальской земле Всеволод III интереситети настала пора усобиц.

### Сыновья Всеволода Б. Гнездо

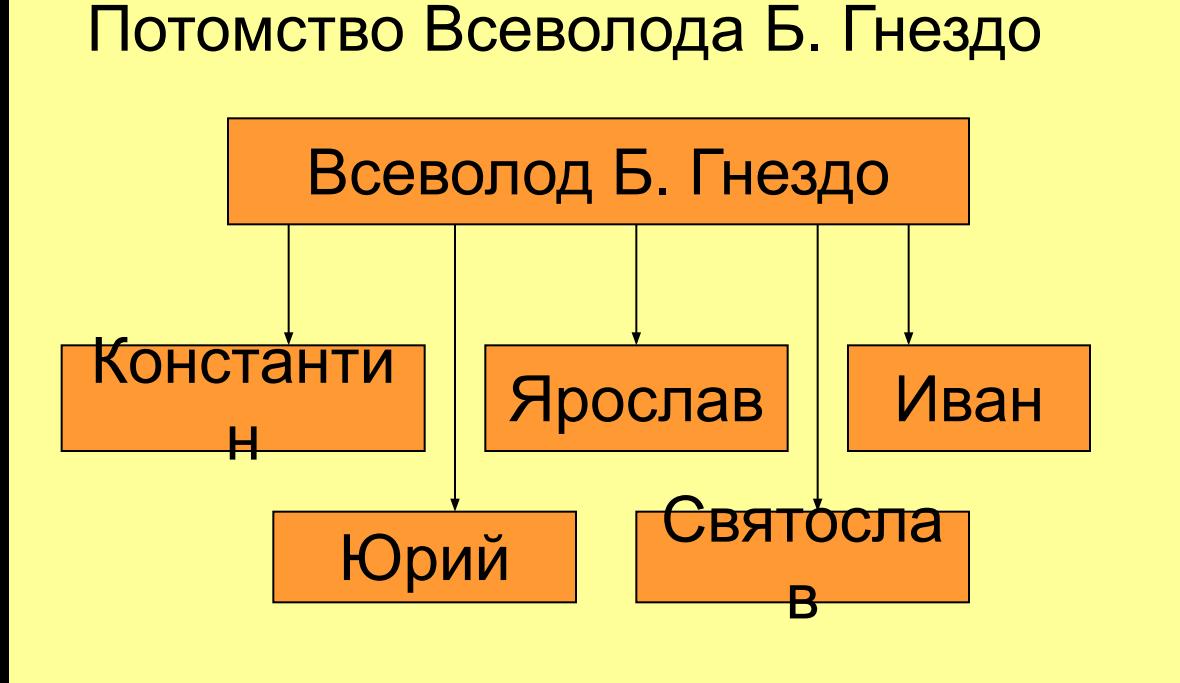

В 1211 г. Всеволод III завещал Владимир старшему сыну Константину, а Ростов – Юрию. Поскольку Константин требовал и Владимир, и Ростов, Всеволод разгневался и лишил сына старшинства.

Теперь Константину доставался лишь Ростов, в котором он правил при жизни отца. В 1212 г. Юрий и Ярослав пошли в поход на Ростов. В 1216 г. Ярослав, мечтая стать новгородским князем, перекрыл подвоз хлеба в Новгород.

### Сыновья Всеволода Б. Гнездо

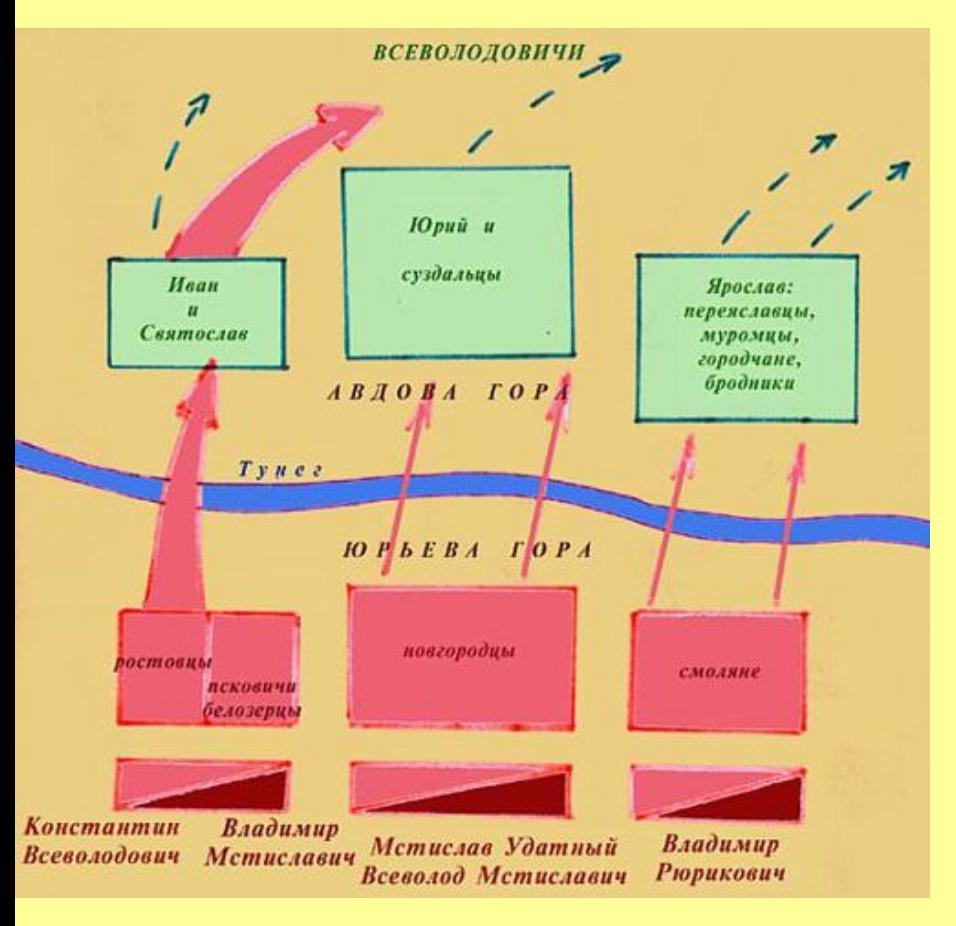

Битва при Липице.

Тогда княживший в Новгороде Мстислав Удалой вмешался в борьбу Всеволодовичей. В 1216 г. Константин в союзе с Мстиславом Удалым разгромил войска младших братьев в битве на р. Липице. Став Великим князем Владимирским, он выделил во владение Юрию г. Городец, а Ярославу –

В 1217 г. при посредничестве фуздалья в Фереяна в Свиди Свидий. братья помирились: Юрий стал наследником Константина.

### Проверь себя

Древнейший город древнейший город<br>Северо-Восточной Руси Ростов

Первый князь первый князь<br>Северо-Восточной Руси Морий Долгорукий

Даты правления Андрея Боголюбского 1157–1174 гг.

Христианское имя дистианское имя<br>Всеволода III

Даты правления Всеволода III

Первое упоминание о Москве в летописи

1176–1212 гг.

1147 г.

### Проверь себя

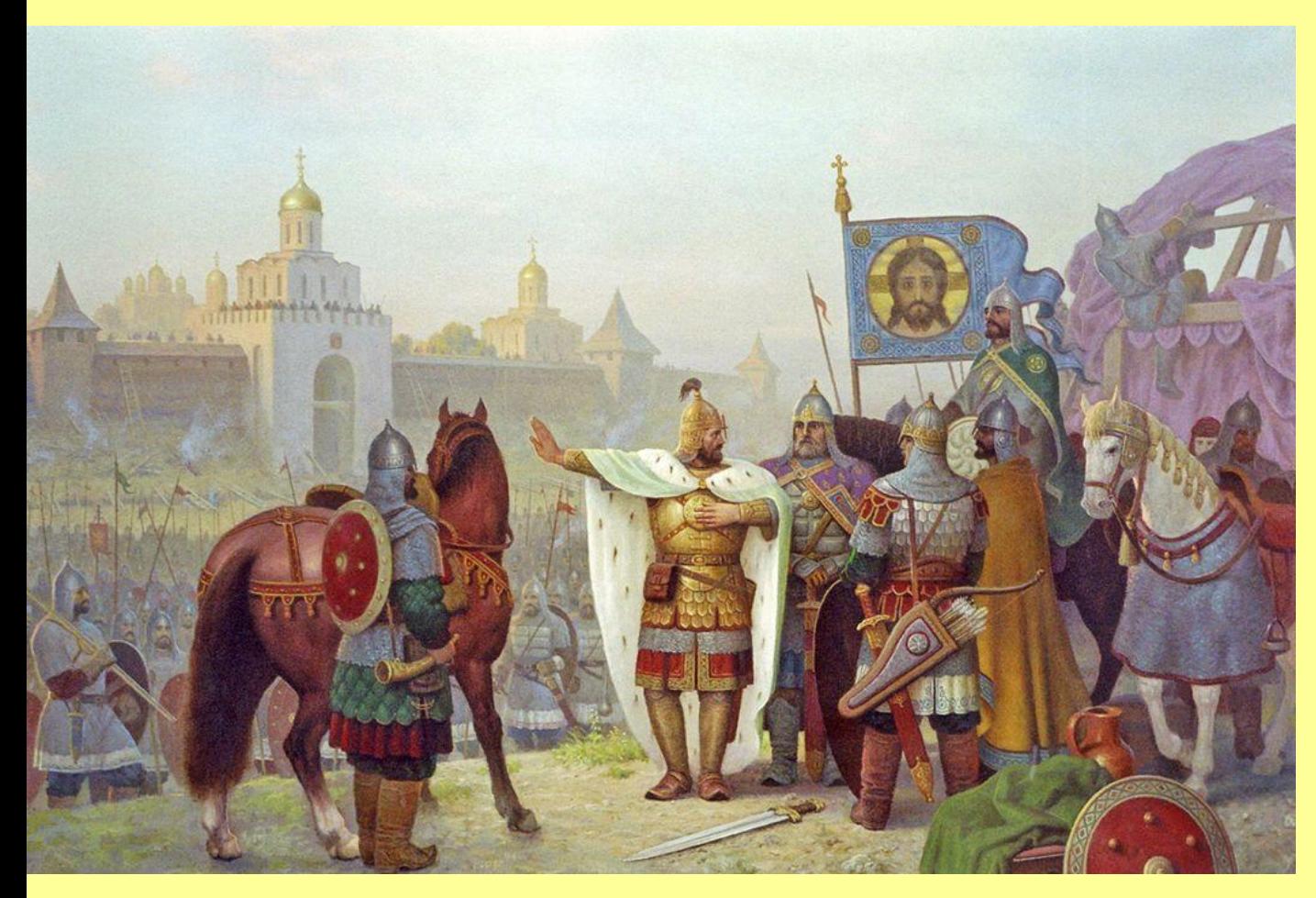

Юрий Долгорукий у стен Владимира. Худ. В.М. Тормасов.

*Что неверно в картине В. М.Тормасова?* При Юрии Долгоруком еще не были построены ни Золотые ворота, ни каменные соборы, которые видны на картине. **?**

### Источники иллюстраций

- Слайды 2, 3 и 25. http://russianprince.by.ru/Maps/Vladimir.jpg
- Слайд 5. http://history.sgu.ru/img/x1-268.jpg
- Слайд 7. http://beloebratstwo.ucoz.ua/poknjazpl.jpg
- Слайд 8. http://www.bibliotekar.ru/kVasnecovApp/6.files/image001.jpg
- Слайд 9. http://rama.3dn.ru/\_pu/0/01551.jpg
- Слайд 10. http://www.pravenc.ru/data/270/448/1234/i400.jpg
- Слайд 11.
	- http://www.belygorod.ru/img2/Ikona/Used/005vladimirskaya%20bogomater.jpg
- Слайд 12. http://www.cirota.ru/forum/images/30/30805.jpeg
- Слайд 13. http://www.rusarch.ru/zagraevsky6.files/image002.png
- Слайд 14. http://emsu.ru/um/archit/7/mm-13.gif
- Слайд 15. http://www.russiancity.ru/hbookil/h053i002.jpg;
- Слайд 16. http://www.sedmitza.ru/data/910/463/1234/10276.jpg
- Слайд 17. Родная старина. Отечественная история в рассказах и картинах. Кн. 1. М., Белый город, 2006, С. 185.
- Слайд 18. Там же, С. 208.
- Слайд 19. http://www.ic-xc-nika.ru/texts/2008/jul/andrej\_bogolubb.jpg
- Слайд 20. http://hronos.km.ru/img/monarhi/andr\_ubi.gif

### Источники иллюстраций

- Слайд 23. http://www.rulex.ru/rpg/WebPict/fullpic/0009-018.jpg
- Слайд 24.
	- http://dic.academic.ru/pictures/wiki/files/98/a1dd5193f28e47f9612a5821defe15bf.JP  $\overline{G}$
- Слайд 26. http://www.smr.ru/centre/images/pics/pic0246/pic0246\_photo2\_big.jpg
- Слайд 27. http://www.cirota.ru/forum/images/78/78757.jpeg
- Слайд 28. http://dic.academic.ru/pictures/enc\_biography/m\_21736.jpg
- Слайд 29. http://static.diary.ru/userdir/1/7/6/5/176505/40126774.jpg
- Слайд 32. http://www.art.vladimir-city.ru/painter/00000144/jpg/0016.jpg